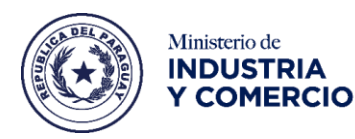

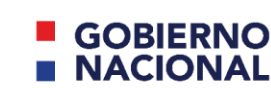

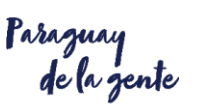

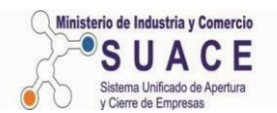

# **MANUAL INSTRUCTIVO PARA LLENADO DEL FORMULARIO N° 2 EMPRESAS JURIDICAS**

Este manual tiene como objetivo orientar al llenado del formulario unico, a las Empresas Juridicas que deseen abrir una Empresa, utilizado en el Sistema Unificado de Atención Empresarial de Apertura y Cierre de Empresas (SUACE).

El formulario debera llenarse en forma electrónica, pudiendo descargar el mismo de la web: http:// [www.suace.gov.py](http://www.suace.gov.py/) luego imprimir y firmar en cada una de las hojas. El llenado de todos los campos es obligatorio, a excepción de los datos especificados como **Opcional.** La presentación de la solicitud se realiza con la presencia física del interesado o a través de su gestor y/o apoderado.

*I.* **TIPO DE TRAMITE** *(Marcar con una X la que corresponda)*  **Apertura:\_\_\_\_ Formalizacion:\_\_\_\_\_**

# *II.* **DATOS DE LA PERSONA JURIDICA**

- **Denominacion o Razon Social:** *Indicar el nombre de la Sociedad segun Escritura Publica, que se encuentra en el Articulo 1° de la Escritura.*
- **Nombre de Fantasia:** *Nombre comercial creado por la persona fisica (no es obligatorio)*
- **Tipo de Sociedad Comercial:** *Marcar la que corresponda (Sociedad: Anonima, Responsabilidad Limitada, Comandita, Colectiva, Simple, Simple de Hecho, Emisora de Capital Abierto en Participacion, Consorcio o Union Temporal, Otros.*

# *III.* **DOMICILIO FISCAL**

- **Departamento**: *Ej. Central.*
- **Distrito/Ciudad**: *Ej. San Lorenzo.*
- **Localidad/Compañia/Barrio**: *Ej. San Luis*
- **Direccion:** *Aclarar si es Avenida, Calle, Autopista, Carretera, Callejon, etc. con una calle transversal y con el numero correspondiente. Aclarar tambien si es Casa, Oficina, Shopping o Departamento y Numero de Piso si es un edificio.*
- **Referencia**: *Indicar si esta cerca de algunas instituciones, tales como la Municipalidad, Centro de Salud, Escuela, Plaza, etc.*
- **Numero de Telefono linea baja y Numero de celular particular o laboral del Representante legal**.

# *IV.* **DATOS DE CONSTITUCION**

- **Fecha de Constitucion:** *Indicar la fecha que consta en el encabezado de la primera hoja de la Escritura Pública. Si la Sociedad ya fue inscripta en los Registros Publicos de Comercio, se debera consignar los datos de la inscripcion de la Escritura Publica, caso contrario dejar en blanco. Estos datos obran en los sellos de la Direccion General de Registros Publicos, que se encuentran en la hoja de seguridad al dorso de la ultima pagina de la Escritura Publica.*
- **Fecha de inicio de actividades:** *Indicar la fecha de inscripción de la Escritura Pública en los Registros Públicos, (que figura al dorso de la hoja de seguridad).*
- **Clase de documento**: *Marcar el que corresponda (Escritura Notarial, Documento Privado, otros).*
- Página: Agregar el dato correspondiente al folio de la escritura Pública, que figura al dorso de la hoja *de seguridad. Asignar el número 1.*
- **Número de Registro**: *Indicar el número con el cual se registra la escritura en el Registro Público de Comercio. Asignar el número 1.*
- **Monto de Capital suscripto:** *Indicar el monto del capital suscripto en guaraníes, según lo manifestado en la Escritura Pública u Documento Privado.*
- **Origen del Capital:** *Indicar si es nacional o extranjero, especificando la nacionalidad.*

## *V.* **ACTIVIDADES ECONOMICAS: PRINCIPAL Y SECUNDARIA**

*Tanto para la actividad principal y/o secundaria: Describir las actividades economicas e indicar el codigo conforme a la Clasificación Industrial Internacional Uniforme (CIIU). El CIIU, podrá consultar en la Página web del SUACE: Clasificación de Actividades.*

*VI.* **OPERACIONES:** *(Indicar si es importador o exportador)*

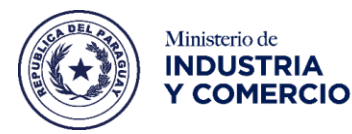

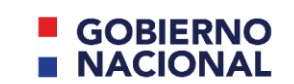

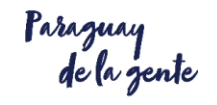

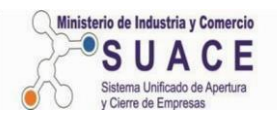

#### *VII.* **OBLIGACIONES TRIBUTARIAS**

- **Fecha de inicio de actividades**: *Indicar la fecha de inscripcion de la Escritura Publica en los Registros Publicos, que consta al dorso de la hoja de seguridad.*
- **Mes de Cierre**: *Indicar de acuerdo al periodo de pago de las obligaciones tributarias (Abril, Junio o Diciembre), de acuerdo a lo establecido en el Art. 1º de la Resolución Nº 1346/05, el Art. 9º del Decreto Nº 1031/13 y el Art. 18 de la Resol.Gral. Nº 28/14, según sea el caso.*
- **Tipos de obligaciones** *Indicar fecha de inicio de actividades en la casilla que corresponde a la obligacion tributaria.*

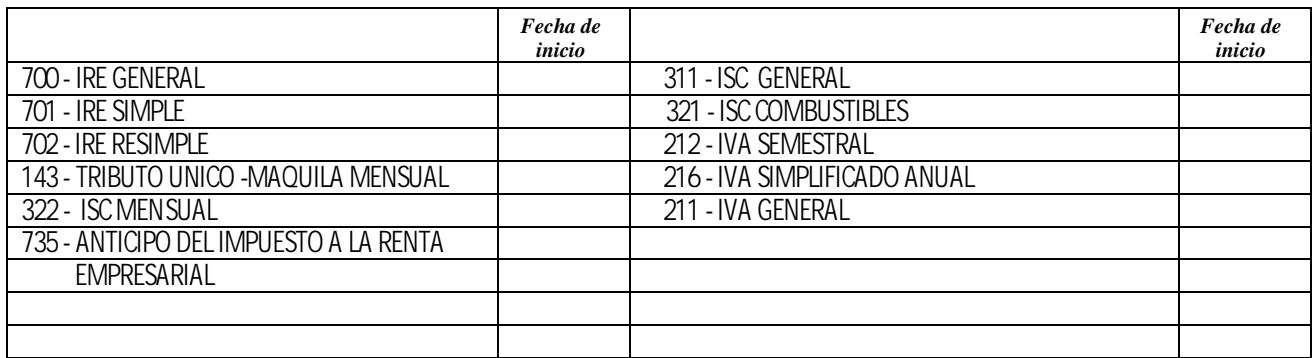

## *Las fechas de cierres de las obligaciones se detallan a continuacion*

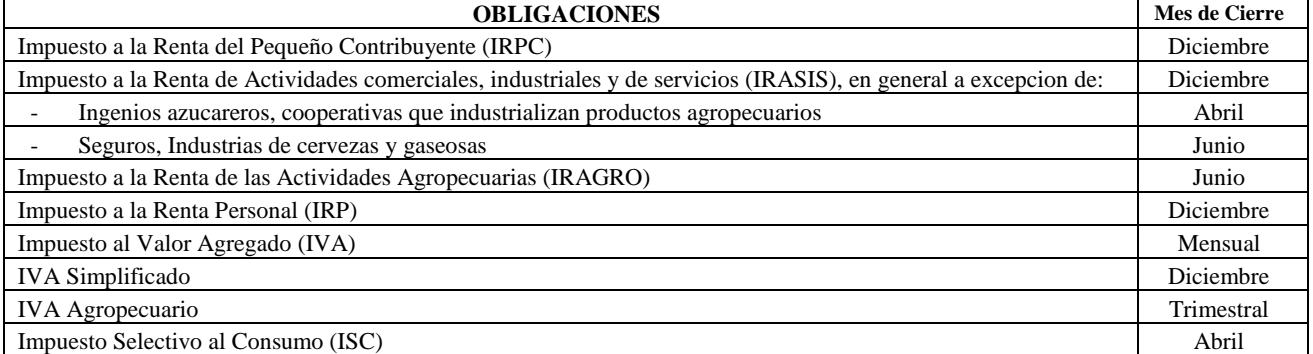

**OBS:** *Cuando el contribuyente del IRAGRO sea igualmente contribuyente del IRACIS, IRPC o IRP la fecha del cierre del ejercicio fiscal será el 31 de diciembre de cada año.*

- *VIII.* **DATOS DEL REPRESENTANTE LEGAL** *(Indicar los datos personales del Representante legal de la empresa, conforme a lo que establece el articulo de la Escritura Publica, donde se menciona la autorizacion para el uso de firma y realice gestiones a nombre de la empresa***.** *En caso que la Sociedad tuviere mas de dos representantes, llenar otra hoja adicional de la pagina numero dos y adjuntar al formulario.*
	- **- Representante Principal:** *Indicar si es o no representante principal.*
	- **- Tipo de Persona**: *Marcar si es Representante/Firmante, Directivo, Apoderado o Socio.*
	- **- Nombres y apellidos:** *Consignar nombres y apellidos, segun documento presentado.*
	- **- Tipo de documento:** *Marcar el que corresponda: CIN° - Pasaporte N°- Carnet de Migracion N°*
	- **- Direccion y numero de inmueble:** *del representante legal*
	- **- Numero de Telefono linea baja y Numero de celular particular o laboral** *del representante legal.*
	- **- Correo electronico:** *del Representante Legal*
	- **- Tipo de documento de respaldo presentado.** *Marcar el que corresponda: Escritura Publica, Poder, Documento privado, Auto interlocutorio, otros.*
	- **- Numero de documento de respaldo como Representante legal.**
	- **- Fecha de Escritura del documento de respaldo como Representante legal.**
	- **- Datos del Escribano:** *Indicar Nombres y apellidos, Numero de Matricula y RUC del Escribano.*
- *IX.* **DATOS DE LOS DIRECTORES, GERENTES Y SOCIOS:** *En este campo consignar los datos personales de los Directores, Gerentes y Socios. En caso que la Sociedad tuviere mas de un Directivo, Gerente o Socio, llenar otra hoja adicional de la pagina numero dos y adjuntar al formulario.*
	- **Tipo de Persona**: *Marcar si es Director, Gerente o Socio.*
	- **Nombres y apellidos:** *Consignar nombres y apellidos, segun documento presentado.*
	- **Tipo de documento:** *Marcar el que corresponda: CIN° - Pasaporte N°- Carnet de Migracion N°.*
	- **Numero de RUC:** *Indicar el RUC con el digito verificador, si posee, de lo contrario indicar numero de documento de identidad presentadode la persona que integra la sociedad.*
	- **Numero de Telefono linea baja y Numero de celular particular o laboral**
	- **Correo electronico:**

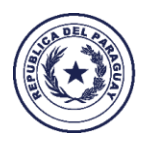

Ministerio de

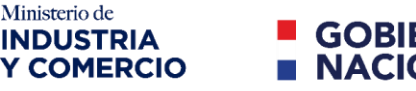

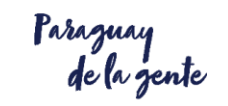

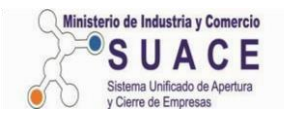

#### *X.* **GESTOR AUTORIZADO O PERSONA A NOTIFICAR**

- **Nombres y apellidos:** *Consignar nombres y apellidos, segun documento presentado.*
- **Tipo de documento:** *Marcar el que corresponda: CIN° - Pasaporte N°- Carnet de Migracion N°*
- **Direccion y numero de inmueble:** *del Gestor autorizado*
- **Numero de Telefono linea baja y Numero de celular particular o laboral:** *del Gestor*
- **Correo electronico:** *del Gestor*

#### *XI.* **INFORMACION PATRIMONIAL DE LA EMPRESA / MIPYMES**

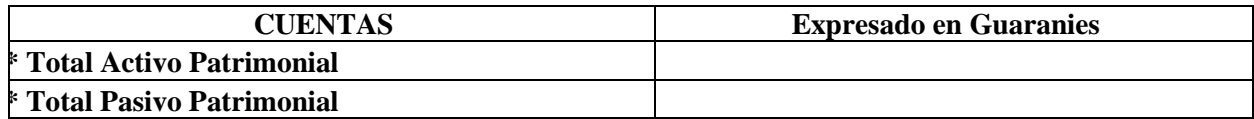

#### *XII.* **OBSERVACIONES**

- *1) Si en su actividad difundiera o utilizara obras o bienes intelectuales propiedad de terceros, protegidos por Tratados Internacionelas y las Leyes de la Propiedad Intelectual ya sea como actividad primaria o secundaria (Ej. Discotecas, Pubs, Musica funcional en salones de atencion al publico, etc.) antes del inicio de su actividad, lo hara con la autorizacion previa de las Sociedades de Gestion de Derechos de Autor y Derechos Conexos que funcionan en nuestro pais.*
- *2) En los casos de utilizacion de otras obras protegidas, debera contar con la autorizacion previa de los titulares de derecho. El incumplimiento de estas condiciones conlleva a las sanciones previstas en la Ley 132/98 "De Derecho de Autor y Conexos".*

#### **FIRMA DEL SOLICITANTE POR LA EMPRESA**

#### **(Titular / Representante Legal/ Apoderado)**

*El Titular o su Representante Legal, deberá tomar conocimiento de cada uno de los puntos descriptos, ante los cuales se compromete a dar cumplimiento a las leyes de Propiedad Intelectual y DECLARARA BAJO JURAMENTO que todos los datos suministrados se ajustan a la verdad, caso contrario deberá asumir las consecuencias legales que ello implica. (Art.243 del Código Penal Paraguayo, pena privativa de libertad de hasta 5 años).*

*El Titular/Representante Legal/Apoderado, deberá firmar con aclaración de la firma, indicando:*

- **Nombres y apellidos.**
- **Numero de documento presentado.**
- **En caracter de:** *Marcar el que corresponda: Titular/Representante legal/Apoderado.*
- **Firma del solicitante:**

## **PARA USO EXCLUSIVO DEL SUACE**

*(Estos datos deberan ser llenados por el Funcionario del SUACE, receptor de las documentaciones)*

- **Numero de Mesa de entrada de los documentos**
- **Fecha y hora de entrada de los documentos**
- **Fecha de aprobacion de los documentos**
- **Nombres y apellidos del Funcionario receptor de los documentos**
- **Numero de documento del Funcionario receptor de los documentos**
- **Firma y sello del Funcionario receptor**